## Ainekood: IFI6001 **Arvuti töövahendina (vene keeles) Компьютер как рабочий инструмент** Maht 5 EAP Kontakttundide maht:  $7 x 4t + eksam (2t)$  $\tilde{O}$ ppesemester: K | Eksam Форма обучения 75% veebipõhine **Цель:** Дать необходимые знания, умения и практические навыки, которые позволяют применять ИКТ средства в учебной работе и жизни. Помочь при формировании умений для работы с типичным офисным программным обеспечением, различными услугами интернета и социальным программным обеспечением. **Описание предмета:** (sh iseseisva töö sisu kirjeldus vastavuses iseseisva töö mahule) Работа в среде Windows, файловая система и операции с файлами, работа в компьютерной сети. **Обработка текста.** Оформление текста, описание и изменение стилей. Заголовки, создание автосодержания, верхние и нижние колонтитулы. Добавление графики, таблиц, рисунков и формул в документ. Ссылки в тексте. Настройка распечатки текстового документа. **Обработка таблиц**. Формат ячейки, её оформление. Составление формул. Создание таблиц данных, запросы, сортировка. Составление диаграмм, их типы. **Презентации.** Создание презентаций и их оформление. Использование мастер-слайда. Добавление графических элементов и анимаций в презентацию. **Интернет-услуги** (блоги, передача файлов, электронная почта и др). Безопасность пользователя компьютером. ID-kарта и электронные услуги. **Описание самостоятельной работы.** Решение практических заданий с использованием офисного или социального программного обеспечения. Для закрепления пройденных тем необходимо невыполненные (незаконченные) на практикумах или дополнительные задания выполнить дома. Õpiväljundid: Учебные результаты: После прохождения курса студент: умеет самостоятельно оформлять (поля, колонтитулы, стили, содержание, колонки, таблицы, списки) в текстовом документе, используя возможности програмного обеспечения для обработки текста; умеет использовать возможности програмного обеспечения для обработки таблиц, составлять формулы и использовать простейшие функции для расчета в таблицах, представлять данные в таблице при помощи диаграмм; умеет создавать презентации, следуя определенным правилам и используя взможности программного обеспечения; умеет использовать возможности современного социального программного обеспечения в групповой работе;

## **Kursuseprogramm (e-kursus, 7 kontakttundi + eksam)**

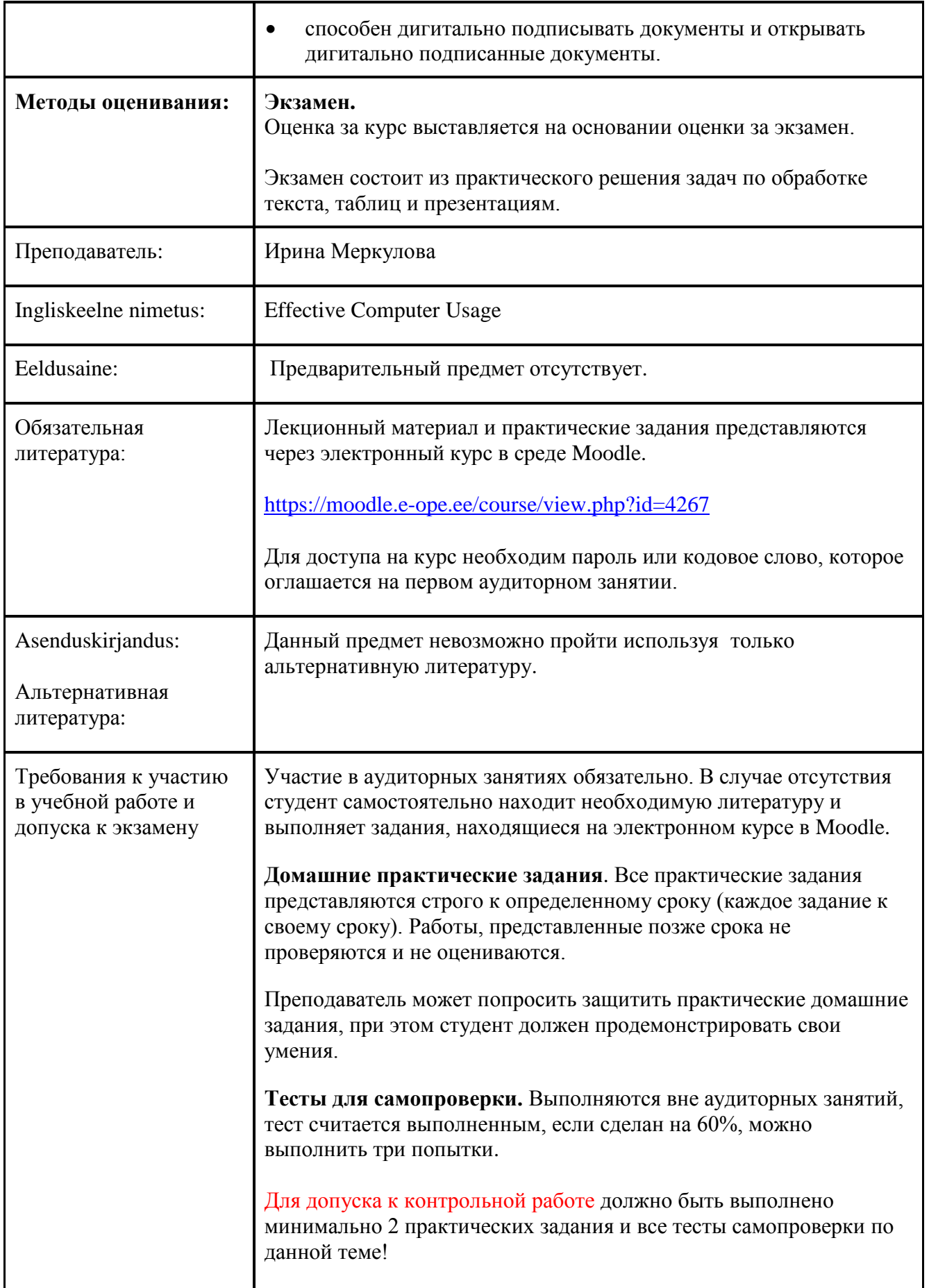

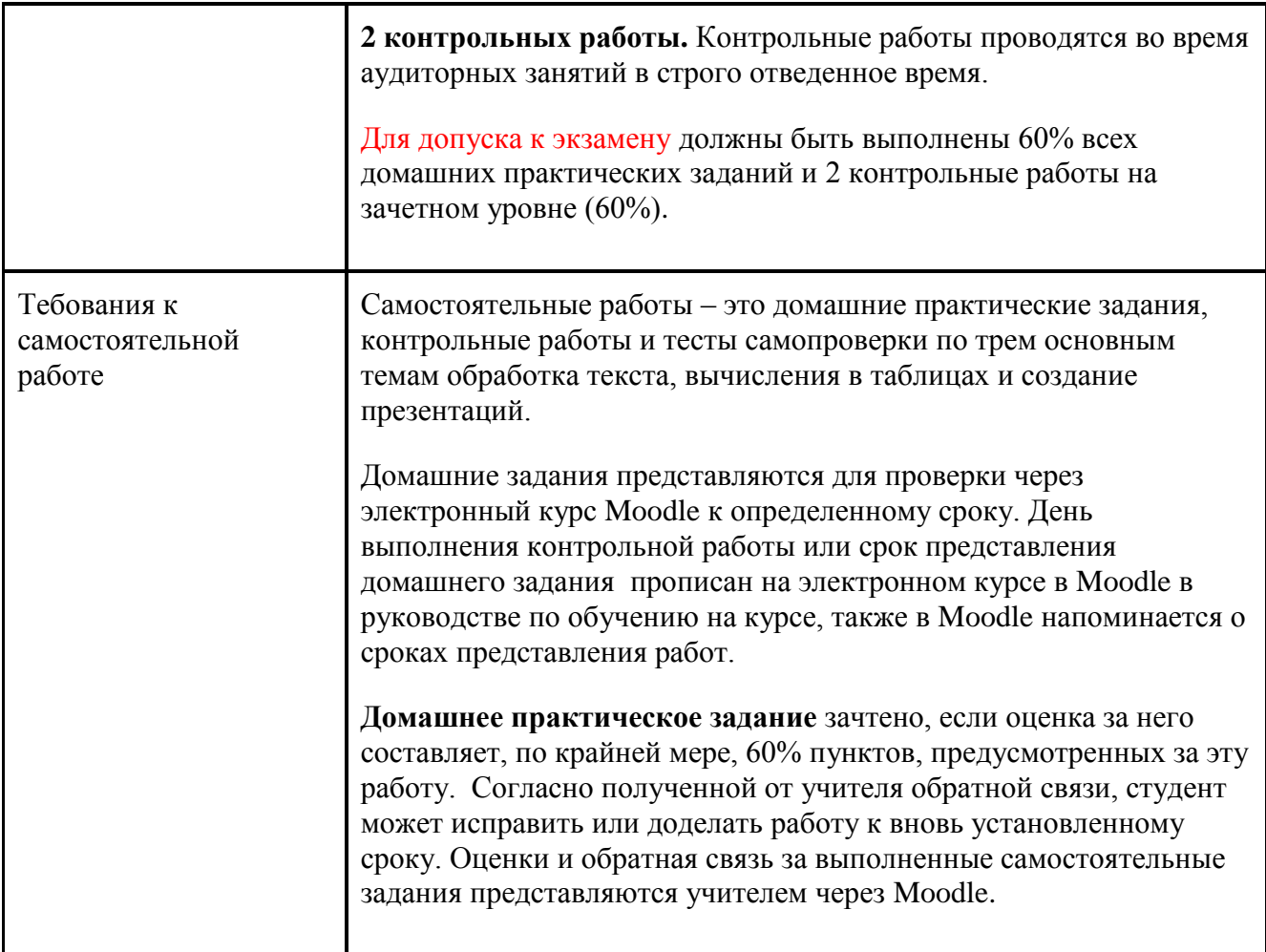

## **Критерии оценивания экзамена**

Критерии оценивания, из которых исходят при оценивании экзаменационной работы (необходимый минимальный уровень для сдачи экзамена):

**А** – студент умеет при помощи программы обработки текста вводить текст и оформлять различные по структуре документы, а также выбирать для этого оптимальный вариант из предложенных возможностей программы. Студент умеет использовать все возможные автоматические настройки программы при выполнении оформления письменных работ в соответствии с требованиями принятыми в институтах.

Задания по вычислениям в электронных таблицах студент решает творчески, при этом использует самый подходящий и оптимальный способ решения заданий, полностью понимает синтаксис формул. Умеет связать тип диаграммы с характером данных и использовать необходимые настройки для оформления диаграммы. Умеет использовать при обработке таблиц различные методы и составлять таблицы данных с соответствующими полями.

Студент умеет и понимает, как отдельно работать в программе по составлению презентаций оформлением и содержанием слайдов. Умеет создавать сложные анимации с использованием самостоятельно созданных, так называемых, «путей перемещения» (Motion Path) и умеет настраивать и упорядочивать анимации.

Умеет дигитально подписывать документы, а также открывать дигитально подписанные документы, используя для этого различное программное обеспечение и порталы.

Студент умеет использовать современные приложения социального программного обеспечения, создавать опросники со сложной структурой и полученные результаты опроса экспортировать в программу по обработке таблиц.

**В** – студент умеет при помощи программы обработки текста вводить текст и оформлять различные по структуре документы, выбирая при этом оптимальный вариант. Студент умеет использовать большинство автоматических настроек программы при выполнении оформления письменных работ в соответствии с требованиями принятыми в институтах, но при этом могут возникать некоторые несущественные ошибки.

Задания по вычислениям в электронных таблицах студент решает творчески, при этом могут возникать некоторые недостатки при выборе наиболее рационального пути решения задачи, при использовании формул практически не возникает ошибок. Диаграммы разборчиво оформлены. При использовании возможностей таблиц данных могут встречаться некоторые неэффективные решения.

Студент понимает необходимость использования образца слайдов при создании презентации, но при реальном использовании могут возникать некоторые непринципиальные ошибки.

Умеет дигитально подписывать документы, а также открывать дигитально подписанные документы, используя для этого различное программное обеспечение и порталы.

Студент умеет использовать современные приложения социального программного обеспечения, создавать опросники со сложной структурой и полученные результаты опроса экспортировать в программу по обработке таблиц.

**C –** студент умеет при помощи программы обработки текста вводить текст и оформлять различные по структуре документы, при этом результат выглядит достаточно корректно, но выполнение работы не было последовательным (в одном случае возможности программного обеспечения использованы корректно, в другом нет). Студент умеет использовать большинство возможных автоматических настроек программы при выполнении оформления письменных работ в соответствии с требованиями принятыми в институтах, но при этом возникают ошибки и непоследовательность.

В табличных вычислениях встречаются одиночные принципиальные ошибки при выборе метода решения задания, при этом простейшие формулы студент умеет вводить. Умеет создавать диаграммы, но они до конца не продуманы и все возможности оформления не умеют применять. При обработке таблиц данных не использует всех возможностей.

Студент использует возможности образца слайдов при создании презентации, но при этом встречаются принципиальные ошибки и неточности.

Умеет дигитально подписывать документы, а также открывать дигитально подписанные документы

Студент умеет использовать современные приложения социального программного обеспечения, создавать опросники и полученные результаты опроса экспортировать в программу по обработке таблиц.

**D** – студент умеет при помощи программы обработки текста вводить текст и оформлять различные по структуре документы, результат при этом выглядит корректно, но не использованы подходящие методы. Студент не умеет использовать все технические средства при выполнении оформления письменных работ в соответствии с требованиями принятыми в институтах. Недостатки при использовании программ приводят к дополнительной работе при переоформлении текста.

В табличных вычислениях при выборе метода решения задания встречаются принципиальные ошибки, при этом простейшие формулы студент умеет составлять, но формула не составлена оптимально. Умеет создавать простейшие диаграммы и знает о некоторых возможностях обработки таблиц данных.

Студент не умеет использовать возможности образца слайдов при создании презентации и

непоследователен в оформлении презентации.

Умеет дигитально подписывать документы, а также открывать дигитально подписанные документы

Студент умеет использовать современные приложения социального программного обеспечения, создавать опросники и полученные результаты опроса экспортировать в программу по обработке таблиц.

**E** – студент умеет создавать документы при помощи программы по обработке текста, использует при этом лишь малую часть возможностей представляемых программой.

При использовании программы по вычислениям таблиц студент способен ввести малообъемные формулы, создать простейшие диаграммы и в таблице данных провести простейшие действия.

В программе презентаций студент способен создать слайды и добавить содержание (текст/картинку) на слайд, но не способен следовать детально рабочему руководству (добавление диаграммы на слайд, изменение колонтитулов и др.), а также его анализировать. Умеет дигитально подписывать документы, а также открывать дигитально подписанные документы

Студент умеет использовать современные приложения социального программного обеспечения, создавать простейшие опросники.

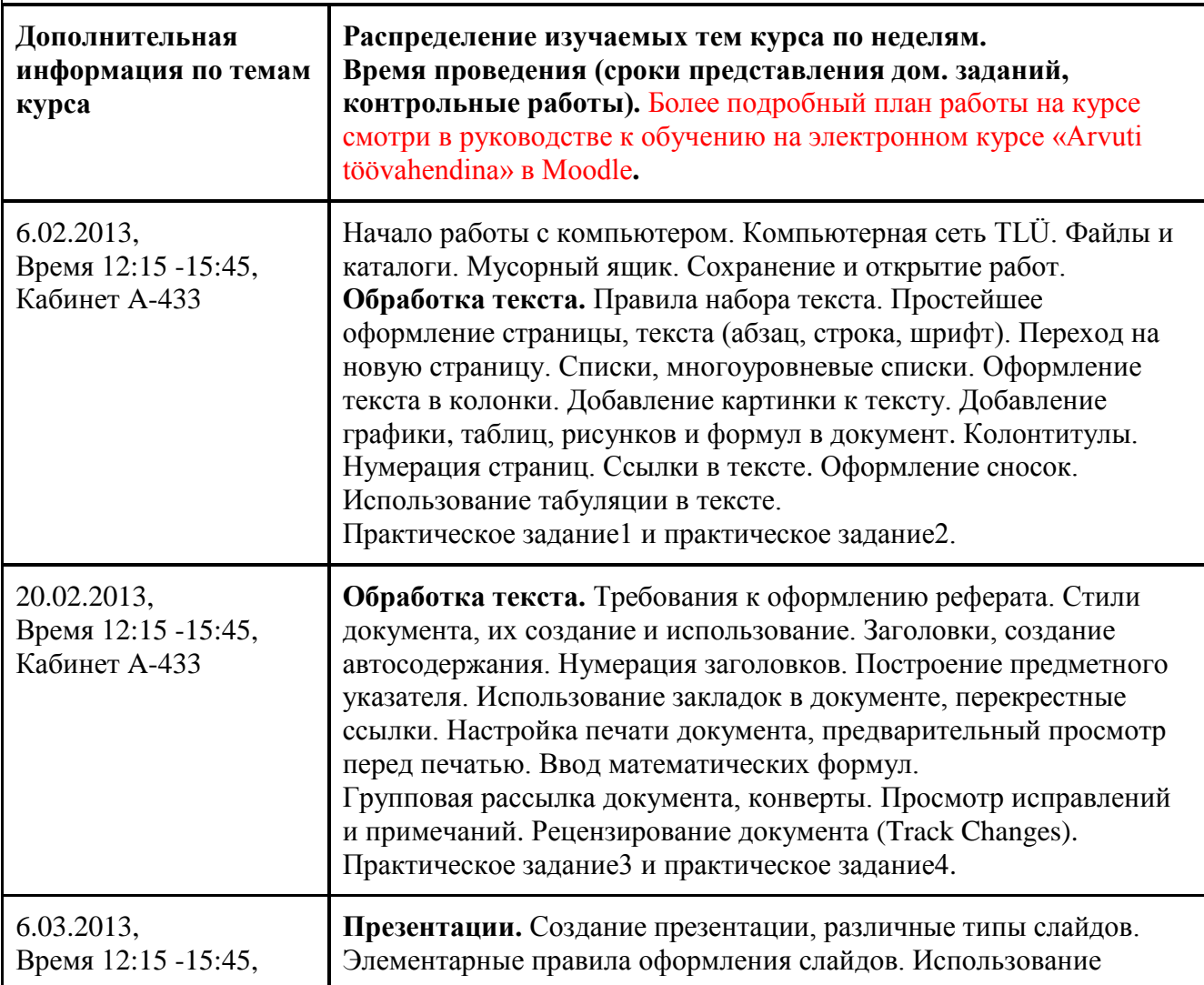

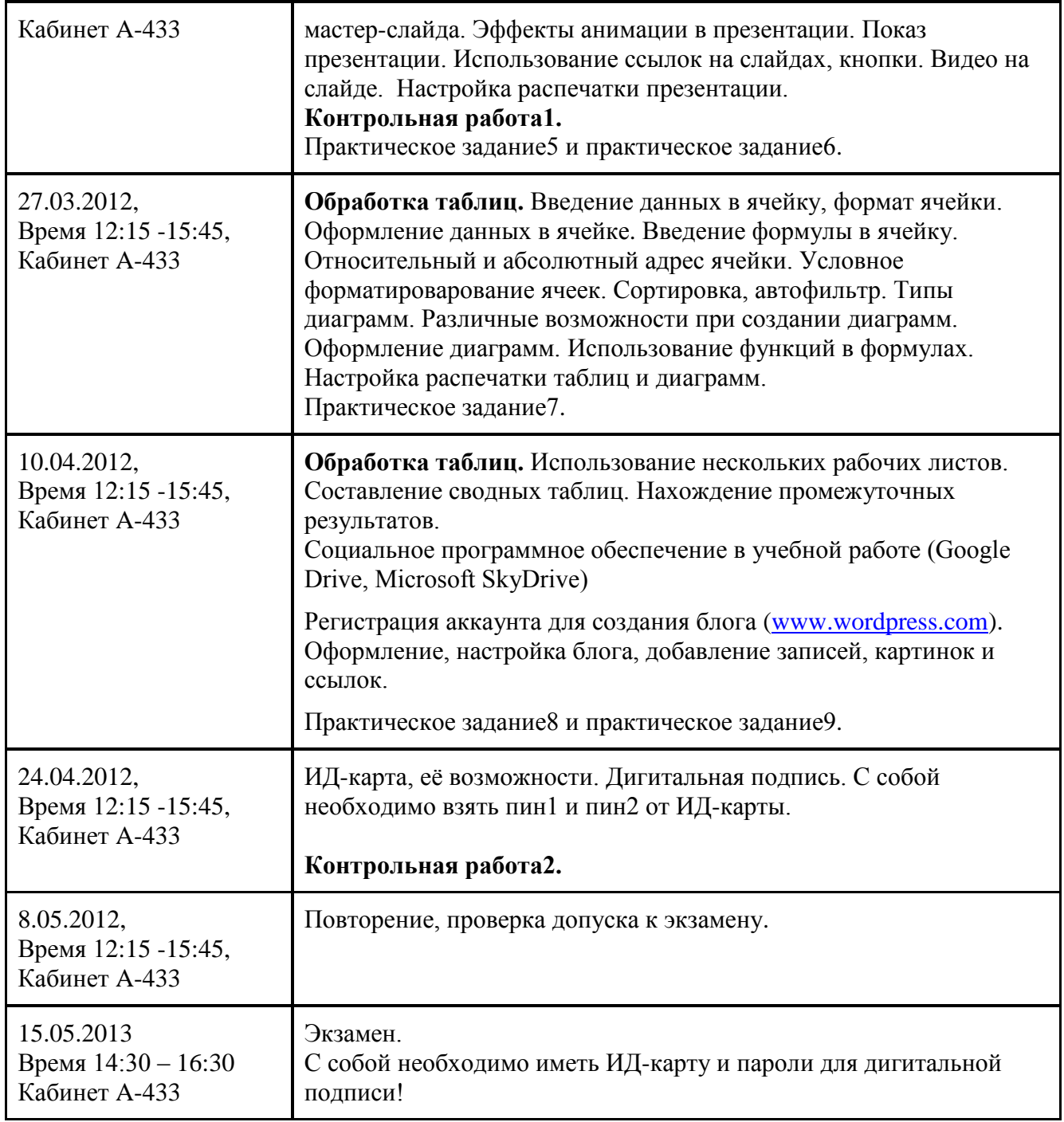

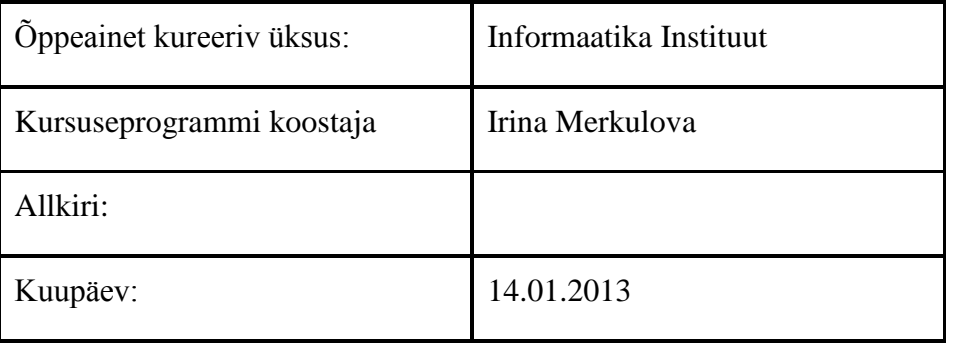